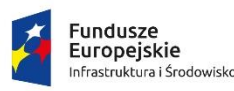

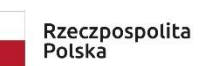

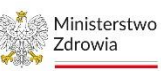

Unia Europeiska Europejski Fundusz<br>Rozwoju Regionalnego

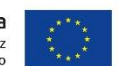

Sfinansowano w ramach reakcji Unii na pandemię COVID-19

### **Załącznik nr 1A do ZO**

1) Pakiet nr 1 – Modernizacja oprogramowania

W ramach pakietu przewiduje się dostosowanie istniejącego oprogramowania do standardów opisanych w "Modelu referencyjnym procesów biznesowych realizowanych z wykorzystaniem aplikacji gabinetowej w Placówce POZ i integracji z systemem e-zdrowia (System e-Zdrowia P1)"<sup>1</sup> . W ramach dostosowania przewiduje się następujący zakres:

### **Pakiet nr 1 - oprogramowanie**

- Rozbudowa systemu KS-SOMED o funkcjonalność tworzenia planu udzielania świadczeń (PU.2.3.)
- Rozbudowa systemu KS-SOMED o funkcjonalność wysyłania zaproszeń do pacjentó (PU.2.4.)
- Uruchomienie repozytorium elektronicznej dokumentacji medycznej (PU.3.5.)
- Rozbudowa systemu KS-SOMED o funkcjonalność teleporad (PU. 3.6.)
- Rozbudowa systemu KS-SOMED o funkcjonalność obsługi zleceń na badania laboratoryjne/diagnostyczne, w tym podłączenie do systemu SOMED elektrokardiografu (PU.4.2.)
- Rozbudowa systemu KS-SOMED o funkcjonalność komunikacji pacjenta z placówką POZ, w tym wdrożenie wirtualnej centrali telefonicznej oraz uruchomienie aplikacji mobilnej oraz możliwości zamawiania recept (PU.2.6., PU.2.8.)
- Rozbudowa systemu KS-SOMED o funkcjonalność rejestrowania udzielanych świadczeń zdrowotynych (PU. 3.3.) - jedno stanowisko
- Rozbudowa systemu KS-SOMED o funkcjonalność podpisywania EDM podpisem elektronicznym (PU. 3.5.) - jedno stanowisko

### **Pakiet nr 2 – sprzęt IT**

1. Szafa serwerowa

<sup>1</sup> <sup>1</sup> Dokument dostępny pod dresem: [https://e-inwestycje.mz.gov.pl/wybranykonkurs/?id=d12d04d6-](https://e-inwestycje.mz.gov.pl/wybranykonkurs/?id=d12d04d6-0c39-ed11-9db1-000d3aaa0b3a) [0c39-ed11-9db1-000d3aaa0b3a](https://e-inwestycje.mz.gov.pl/wybranykonkurs/?id=d12d04d6-0c39-ed11-9db1-000d3aaa0b3a)

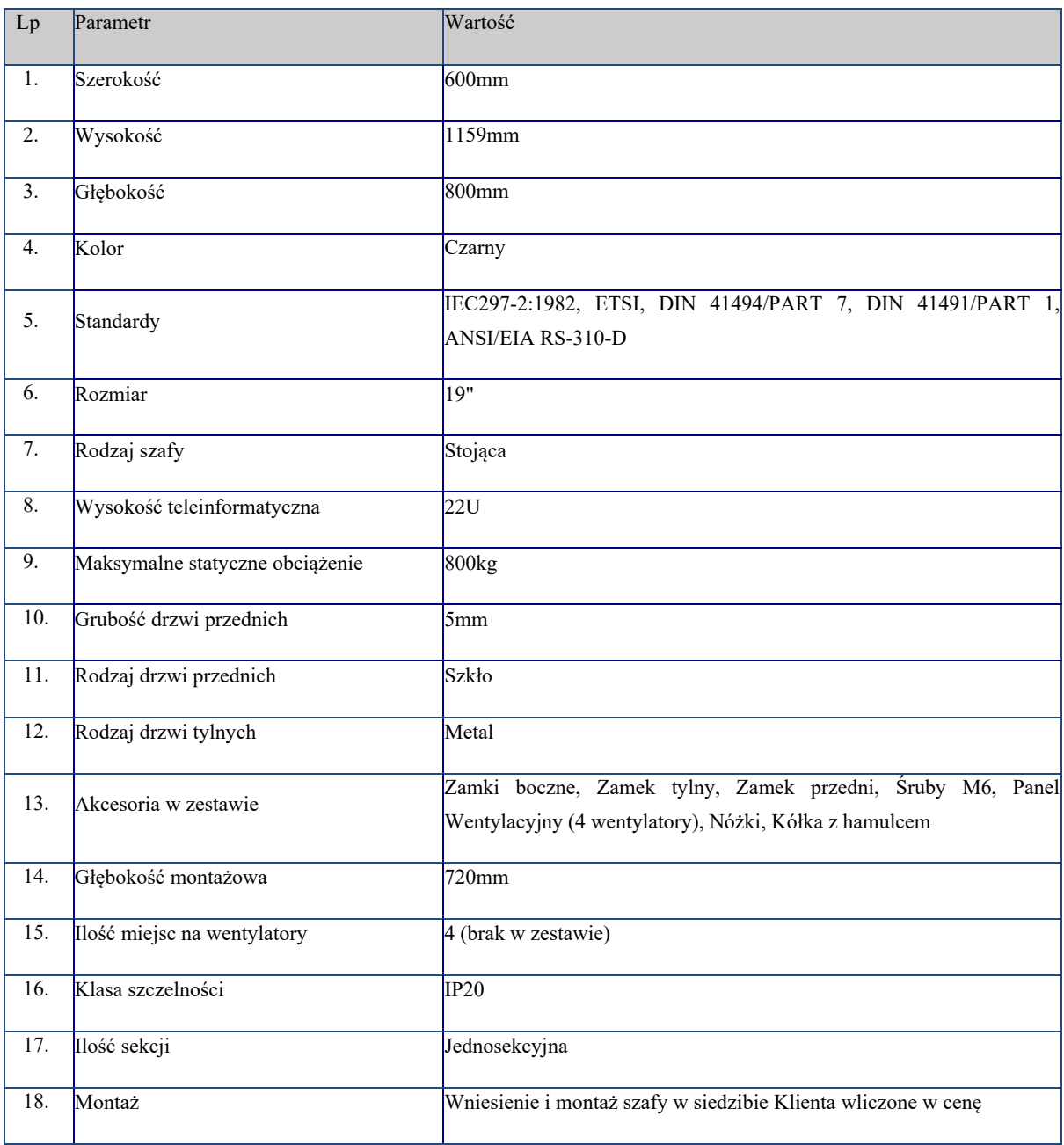

# 2. Zasilacz do szafy serwerowej

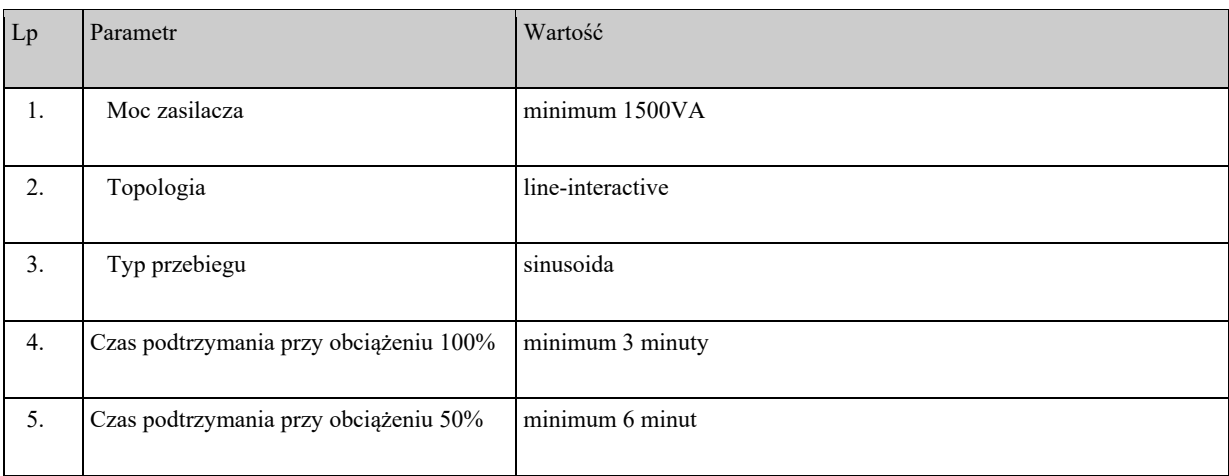

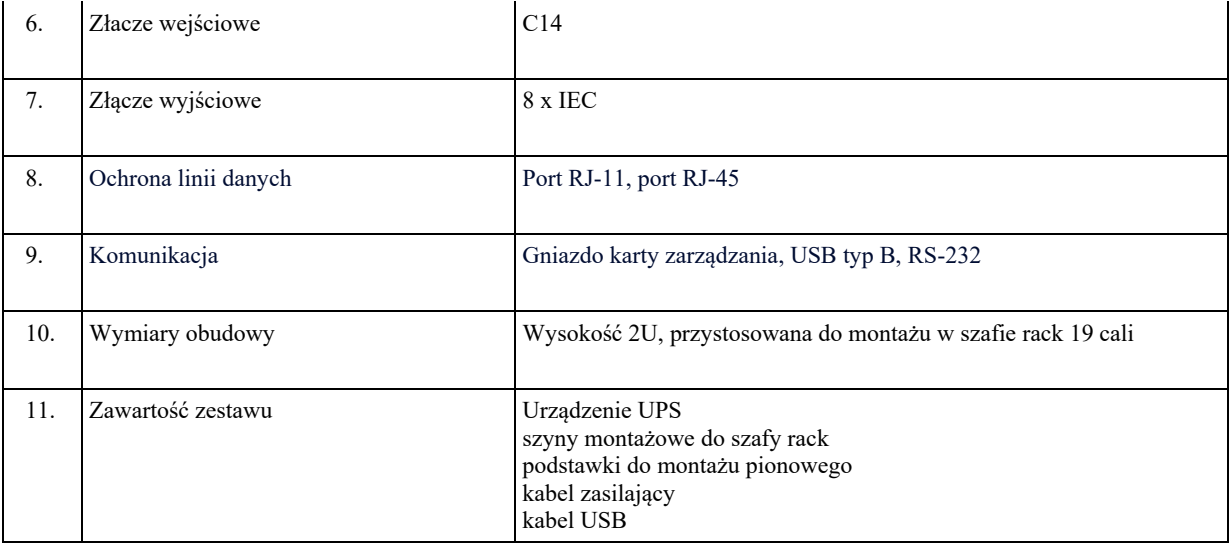

# 3. Serwer aplikacyjny

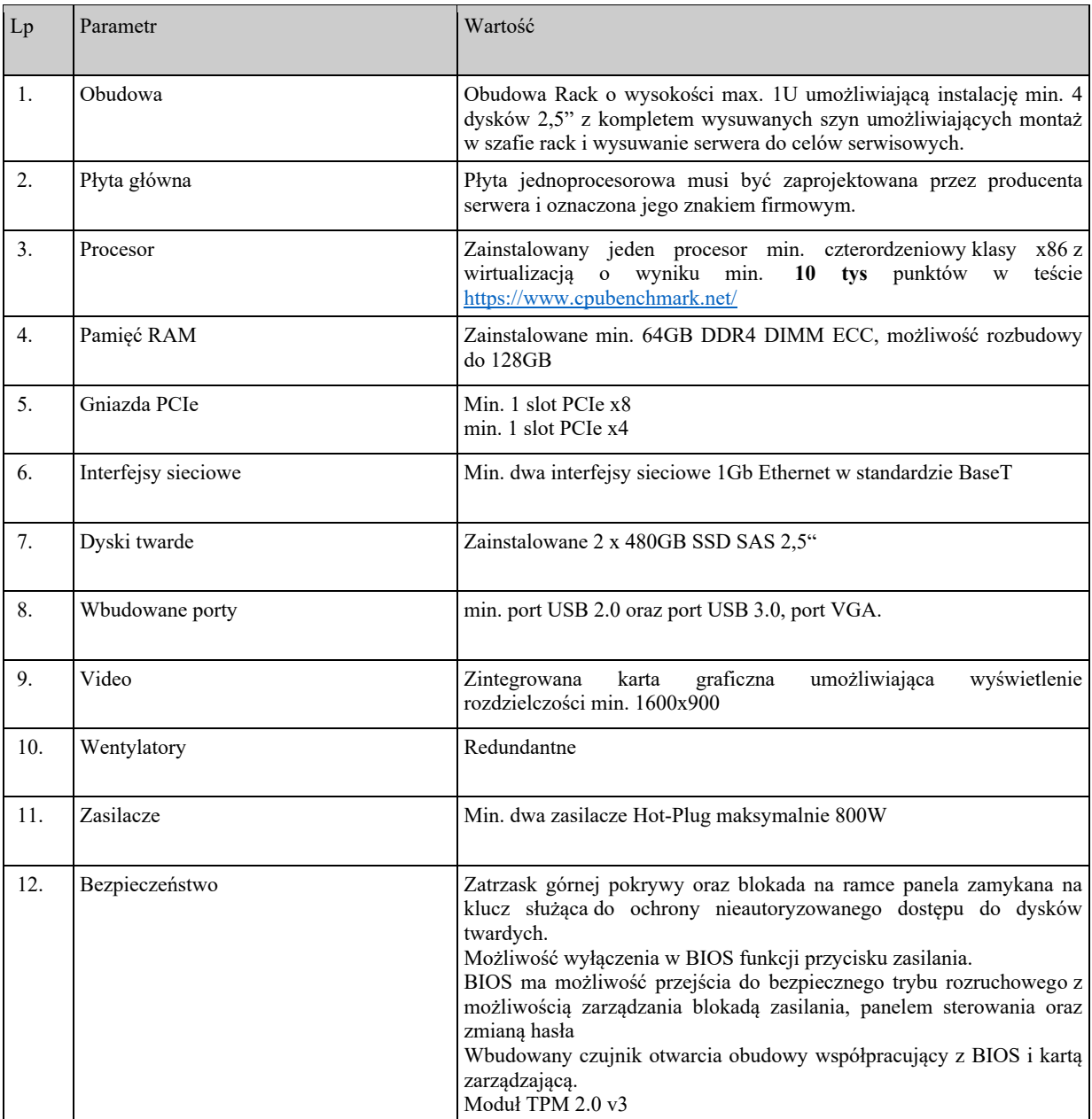

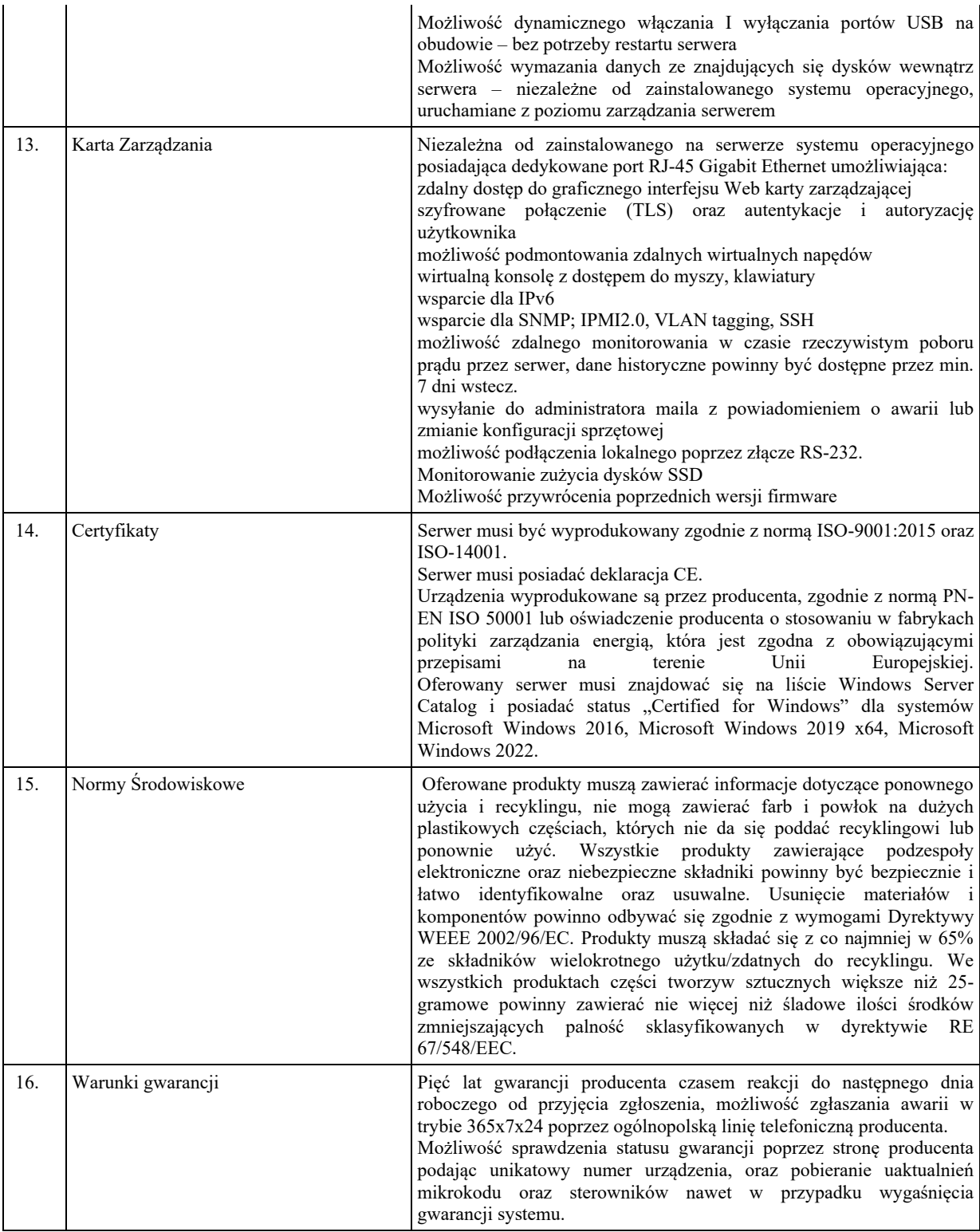

### 4. Serwer NAS

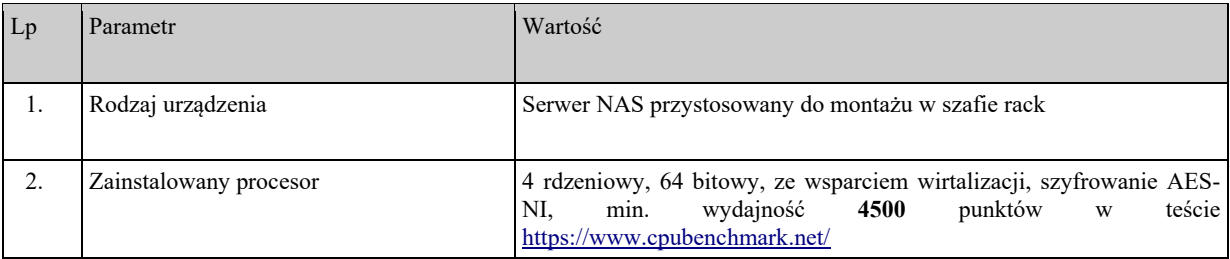

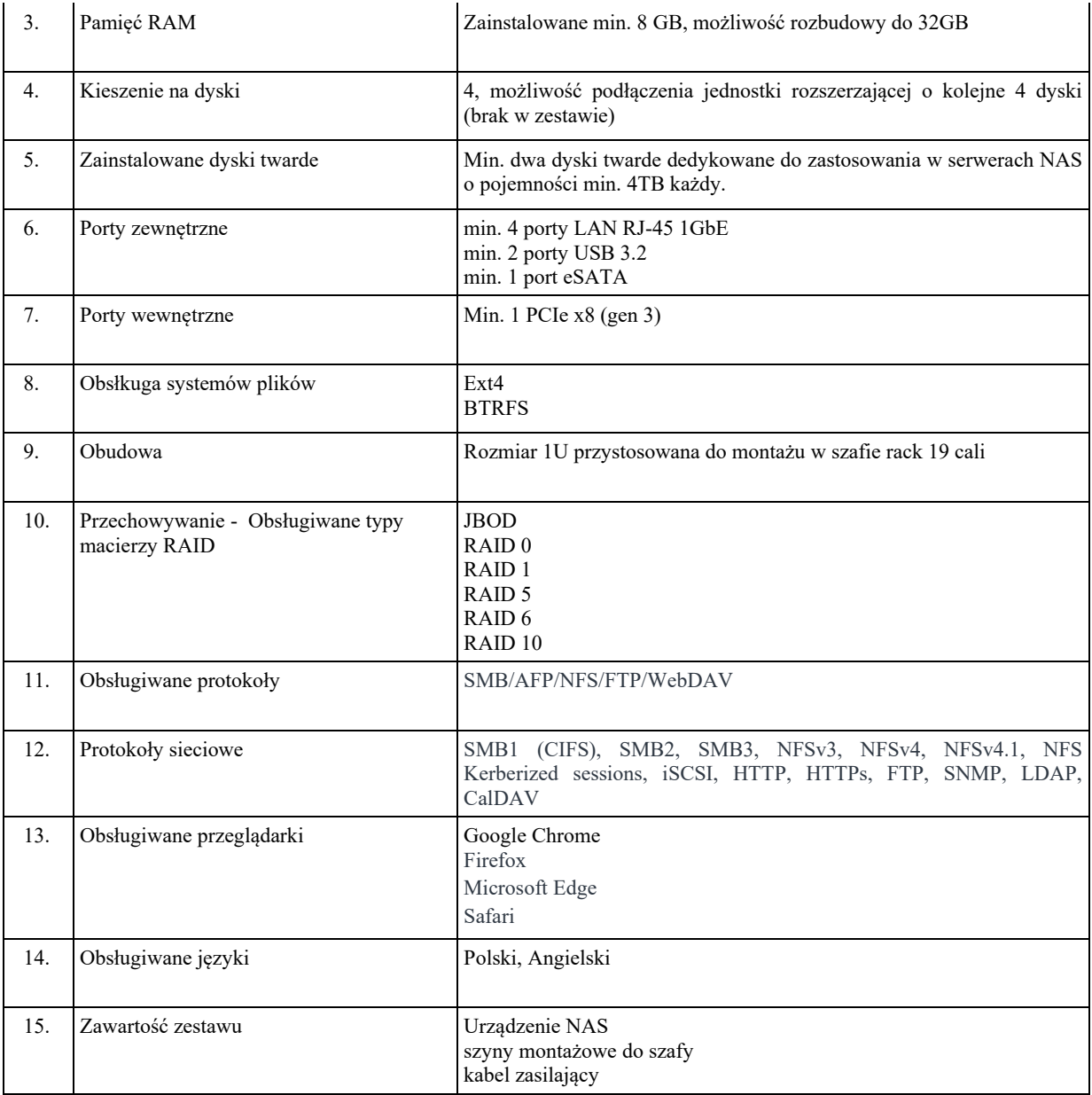

### 5. Przełącznik (switch)

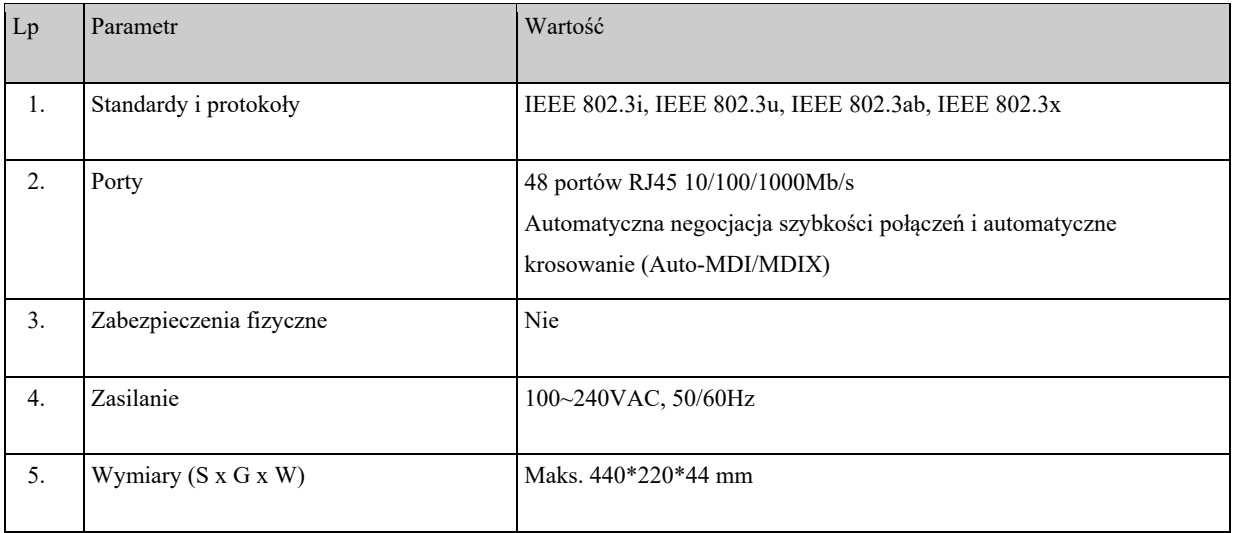

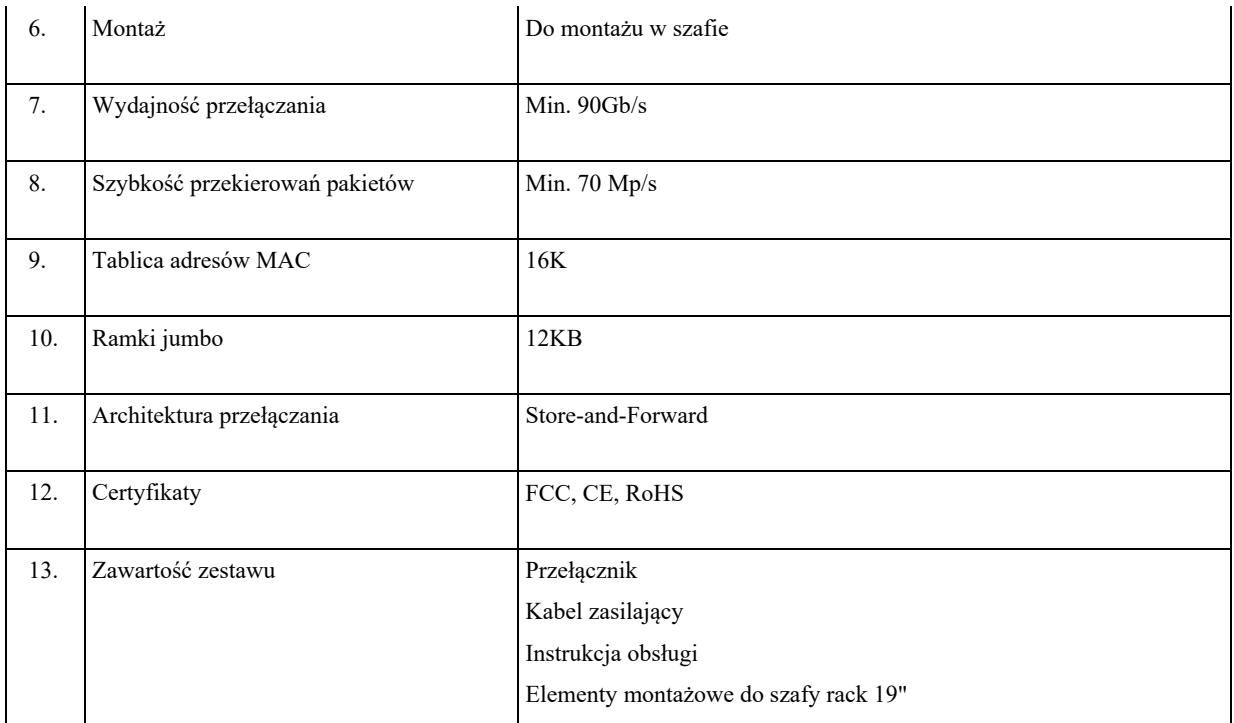

6. Komputer All in ONE – 12 szt.

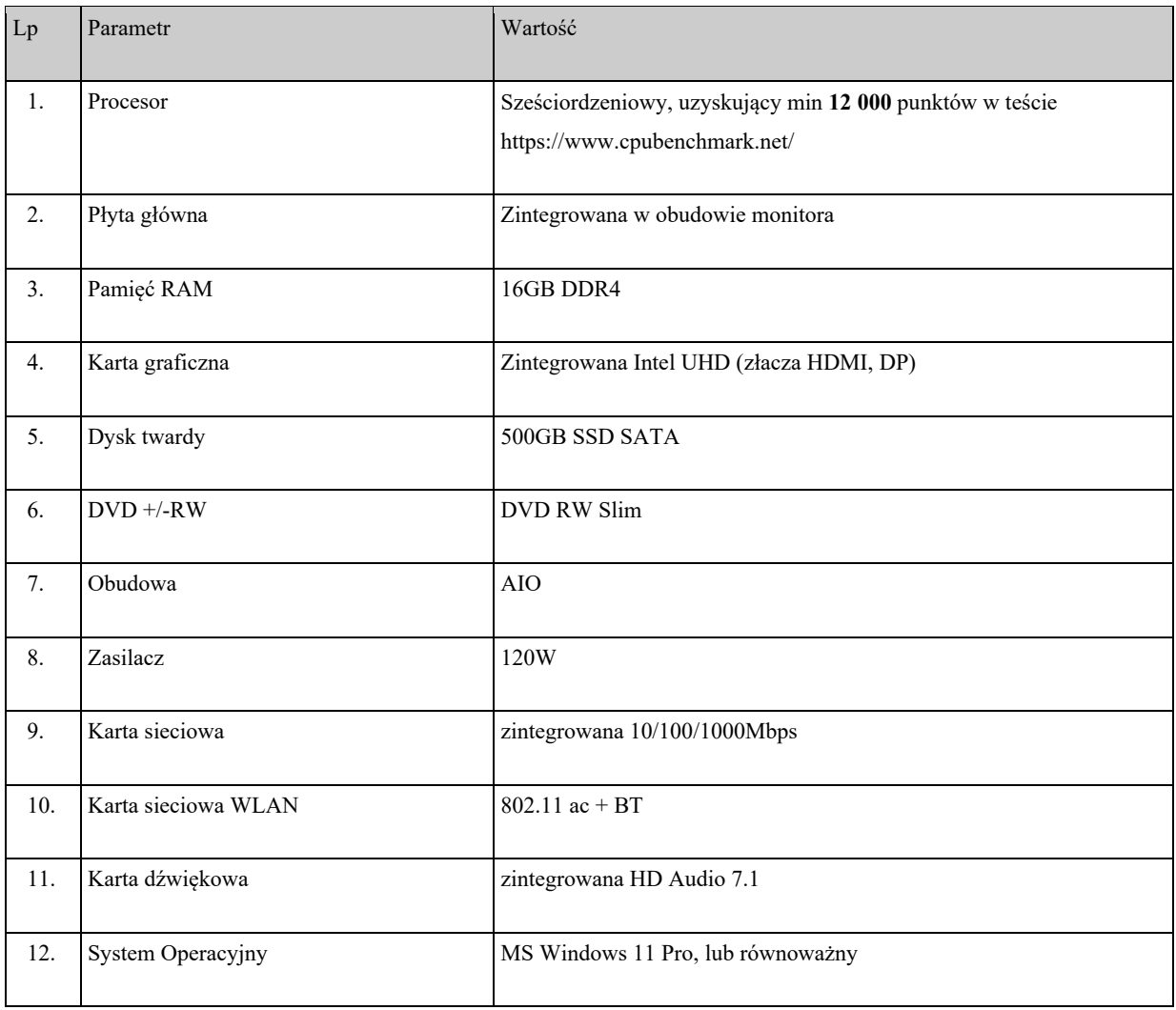

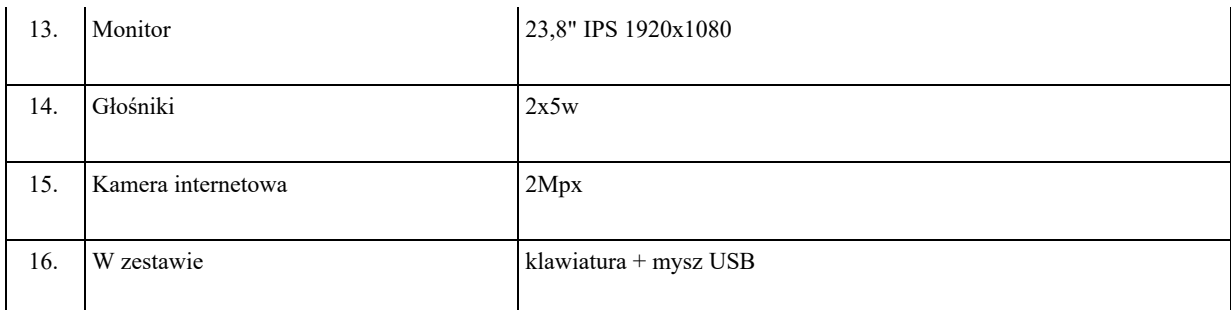

7. Instalacja komputerów oraz instruktarz stanowiskowy – 12 stanowisk

Wykonawca dostarczy i uruchomi oferowany sprzęt i oprogramowanie oraz wykona instruktaż stanowiskowy dla personelu z obsługi oprogramowania, które jest przedmiotem Zamówienia (dwie godziny szkolenia na osobę). Po uzgodnieniu z Zamawiającym szkolenie może być wykonane zdalnie.

8. UPS – 12 szt.

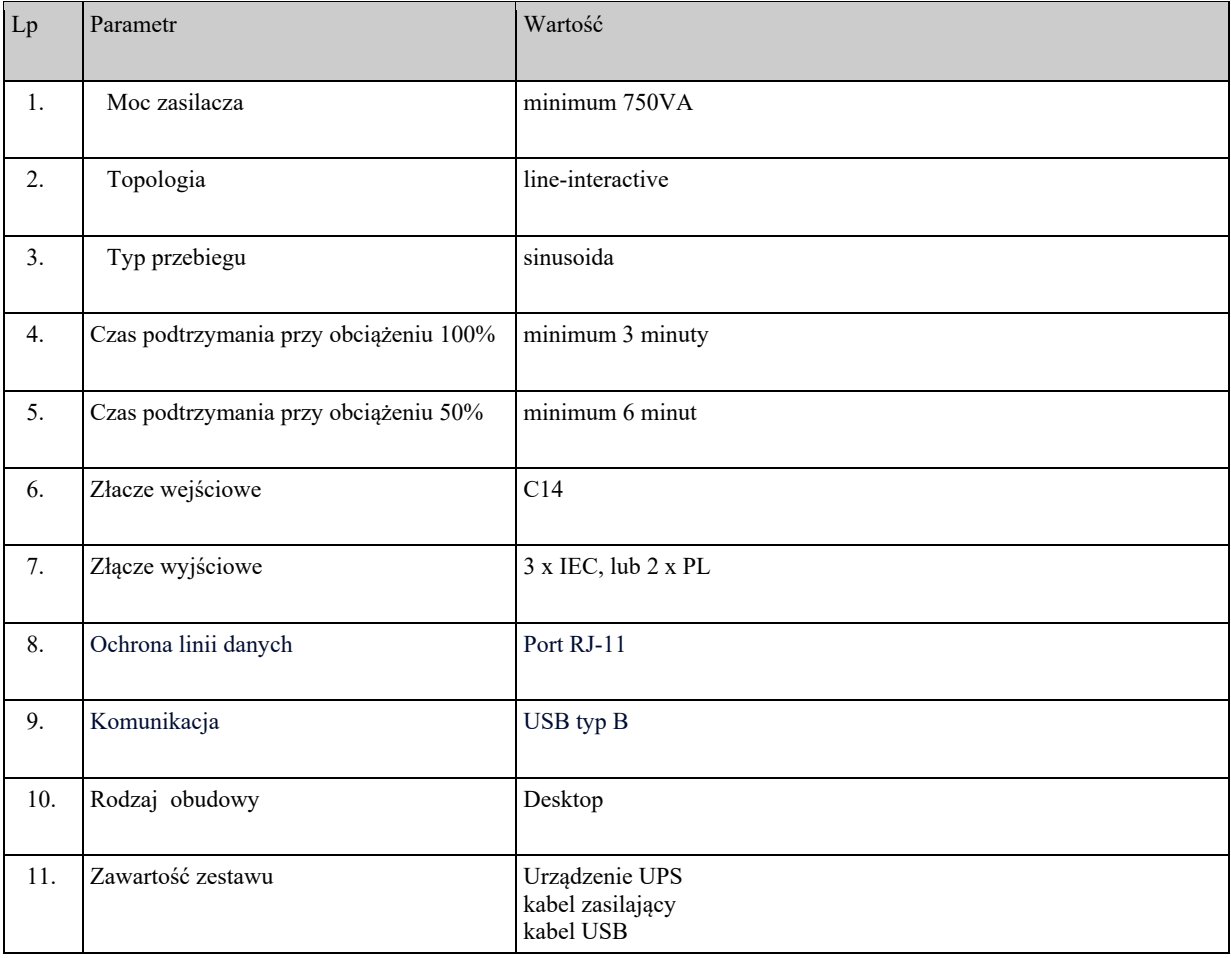

#### 9. Urządzenie wielofunkcyjne do gabinetów lekarskich – 5 szt.

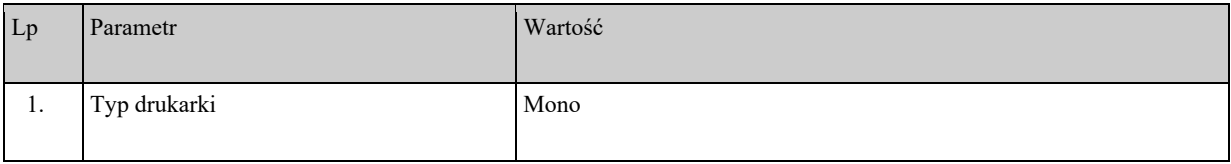

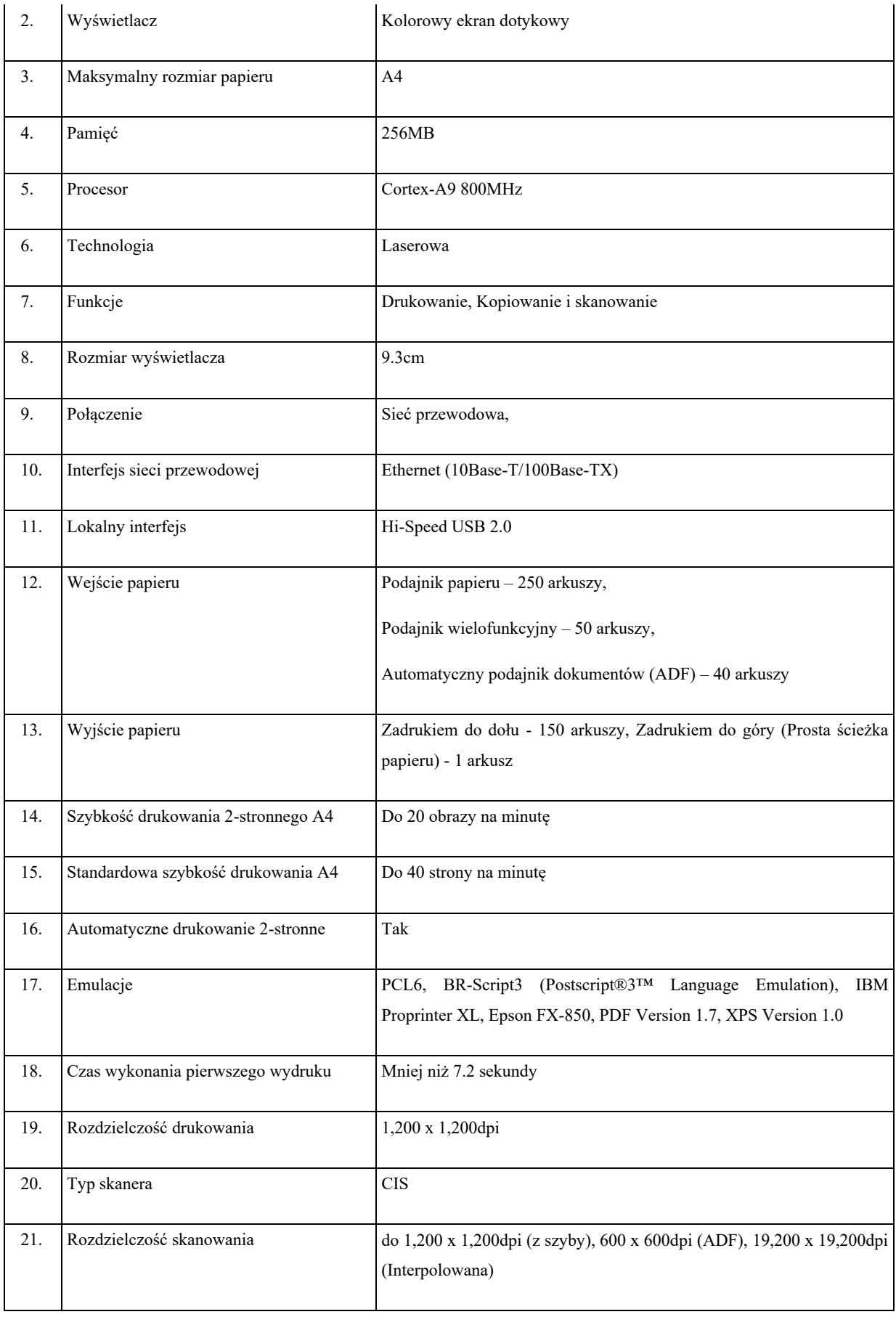

22. Szybkość skanowania Mono: 24 obrazy/min. Kolor: 20 obrazy/min.

## 10. Urządzenie wielofunkcyjne do rejestracji – 1 szt.

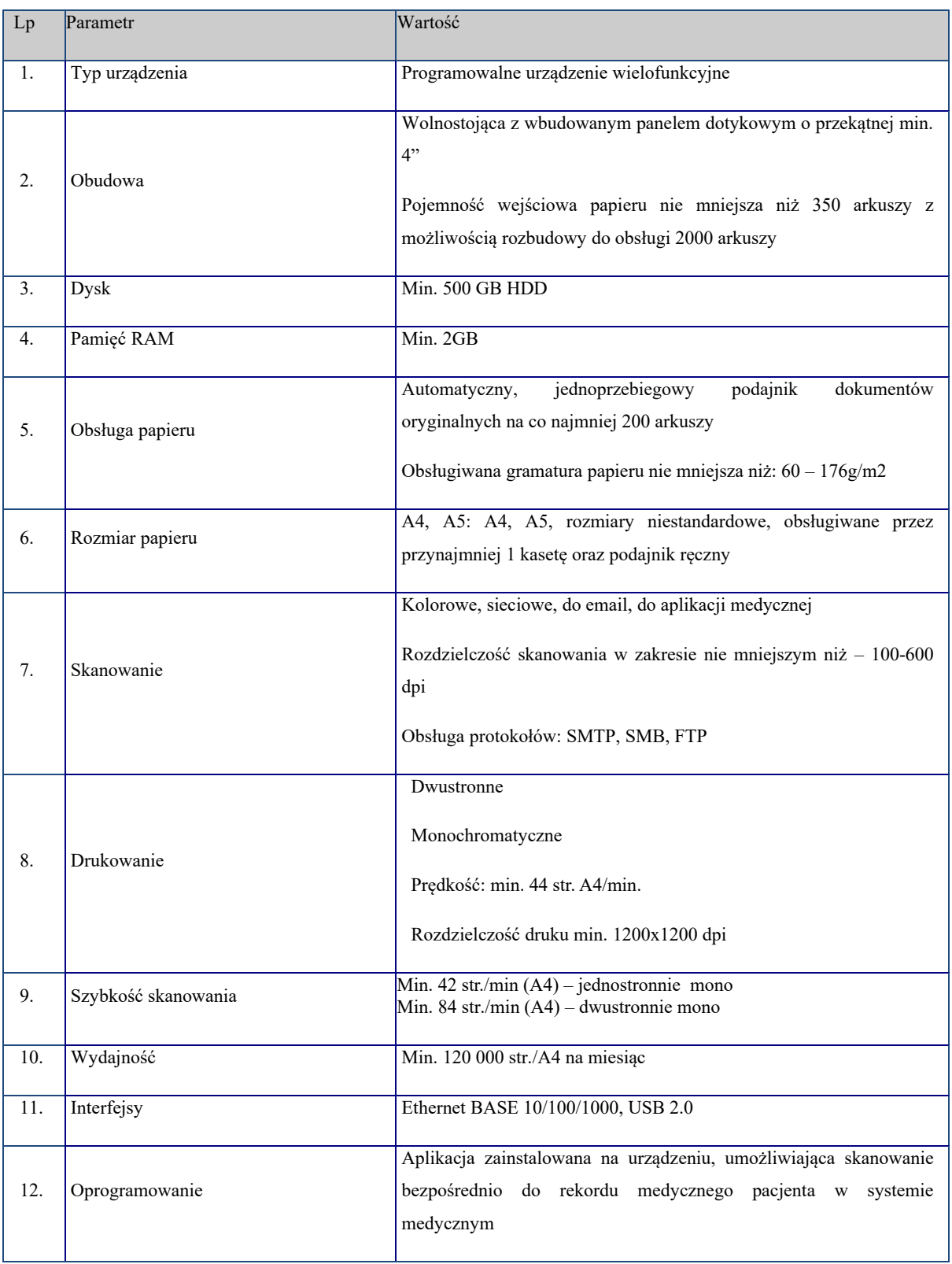

11. Oprogramowanie systemowe do serwera

Licencja Windows 2022 Serwer Essentialls, lub równoważne

## 12. Oprogramowanie wirtualizacyjne do serwera

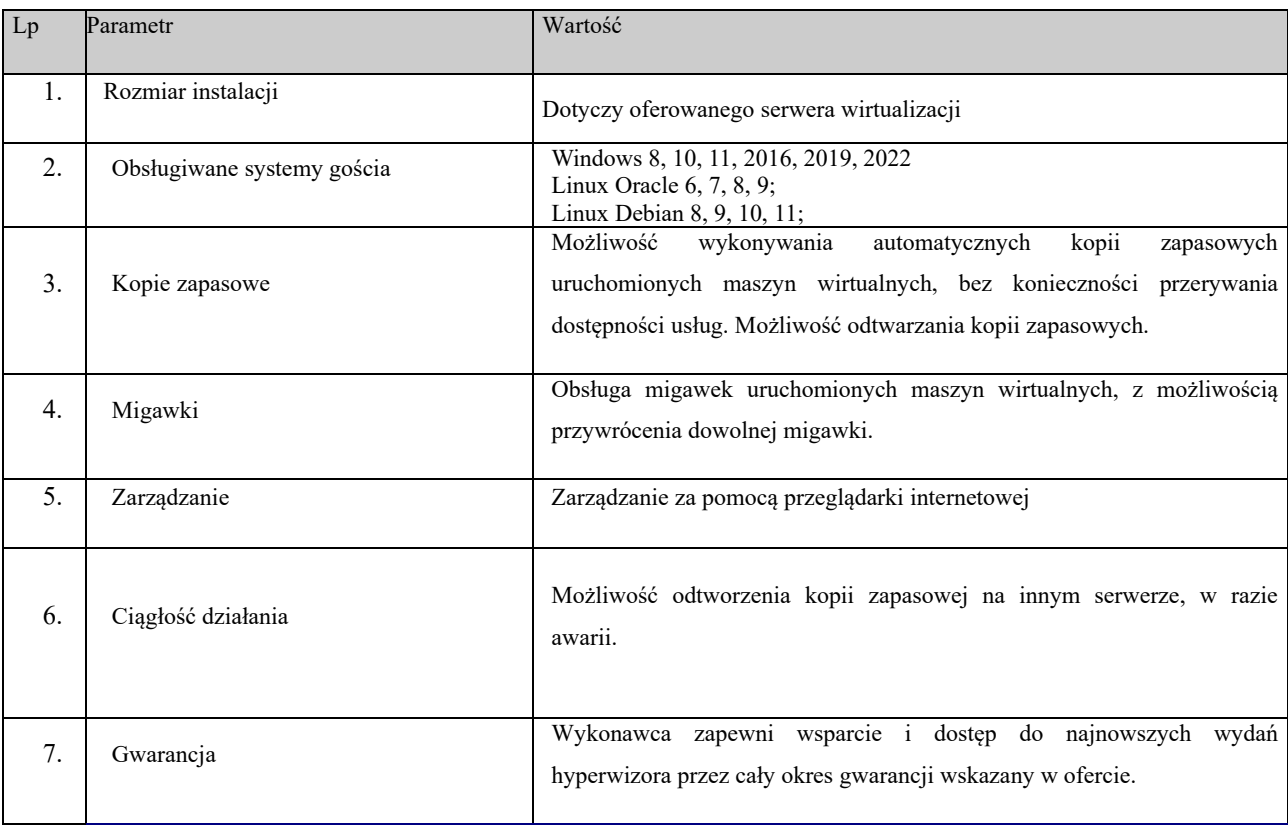

# 13. Oprogramowanie antywirusowe – 15 stanowisk

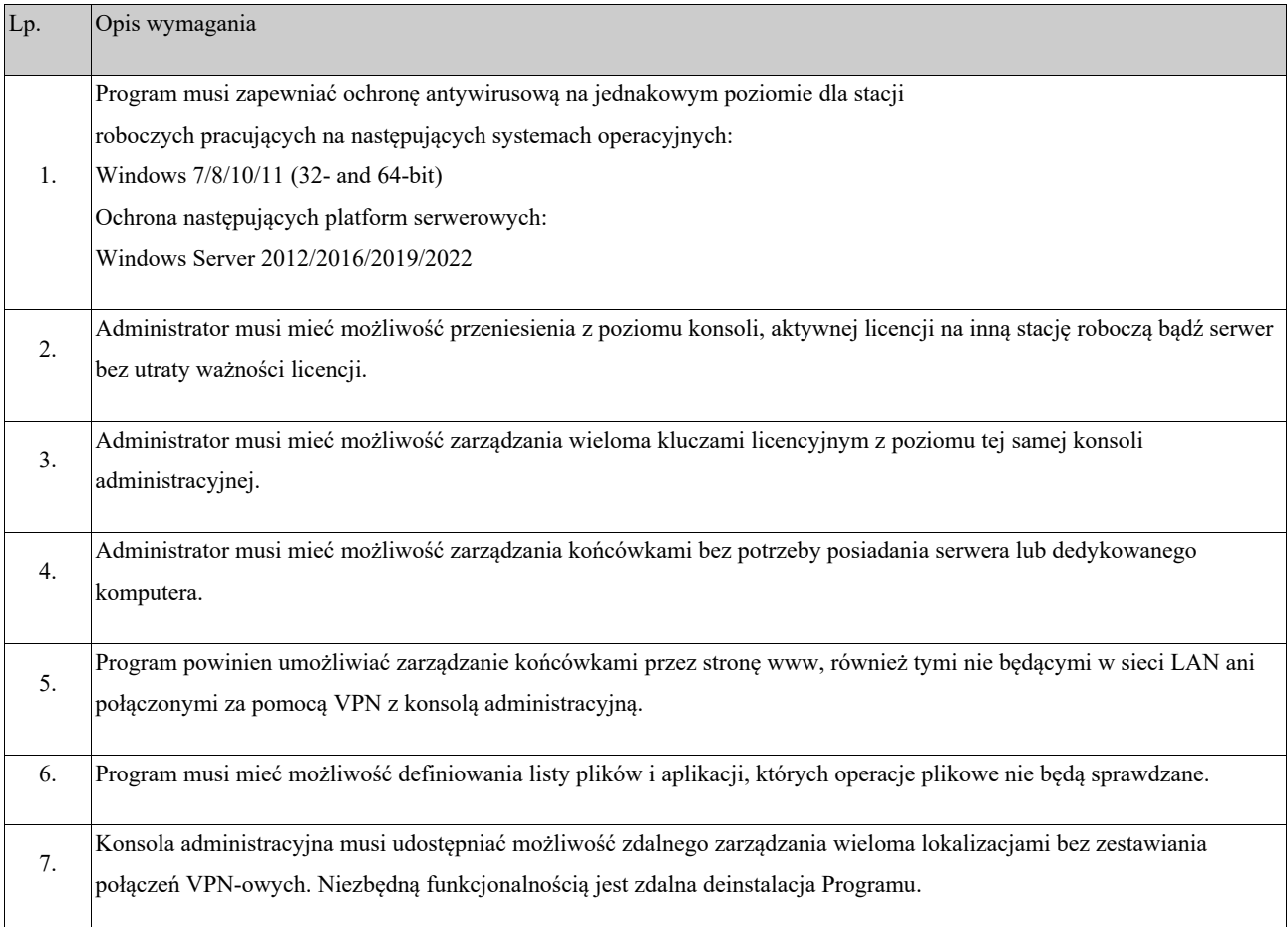

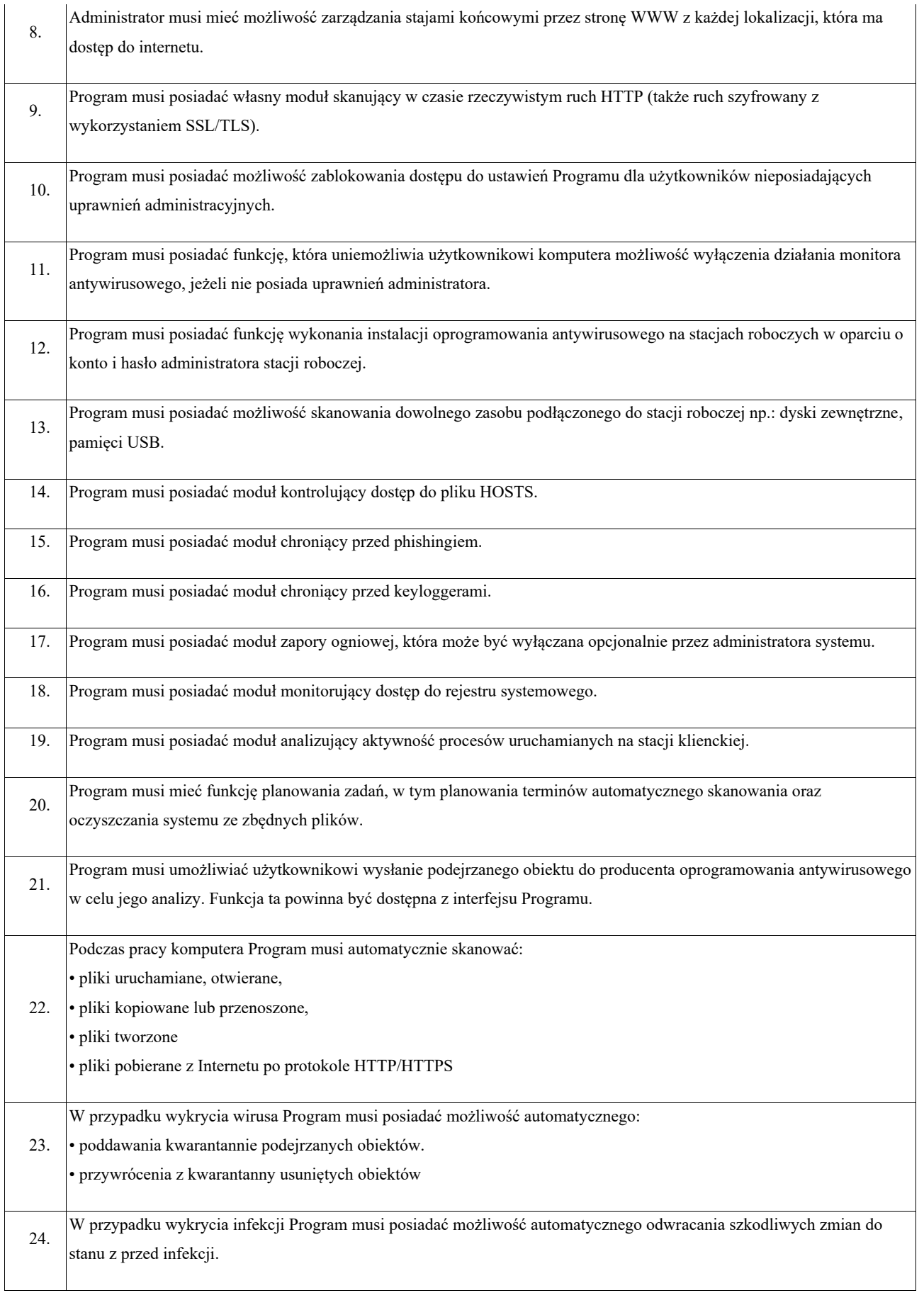

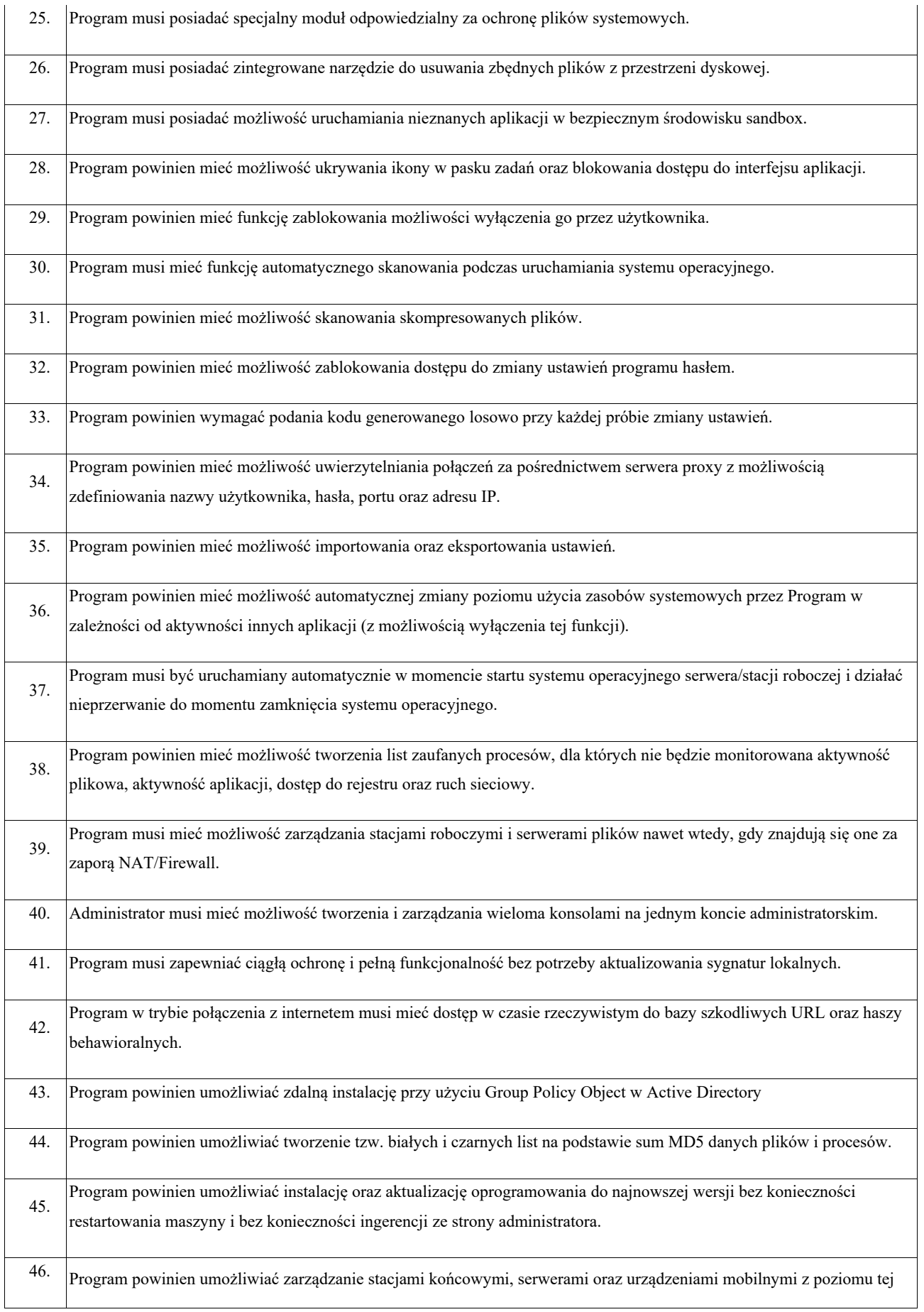

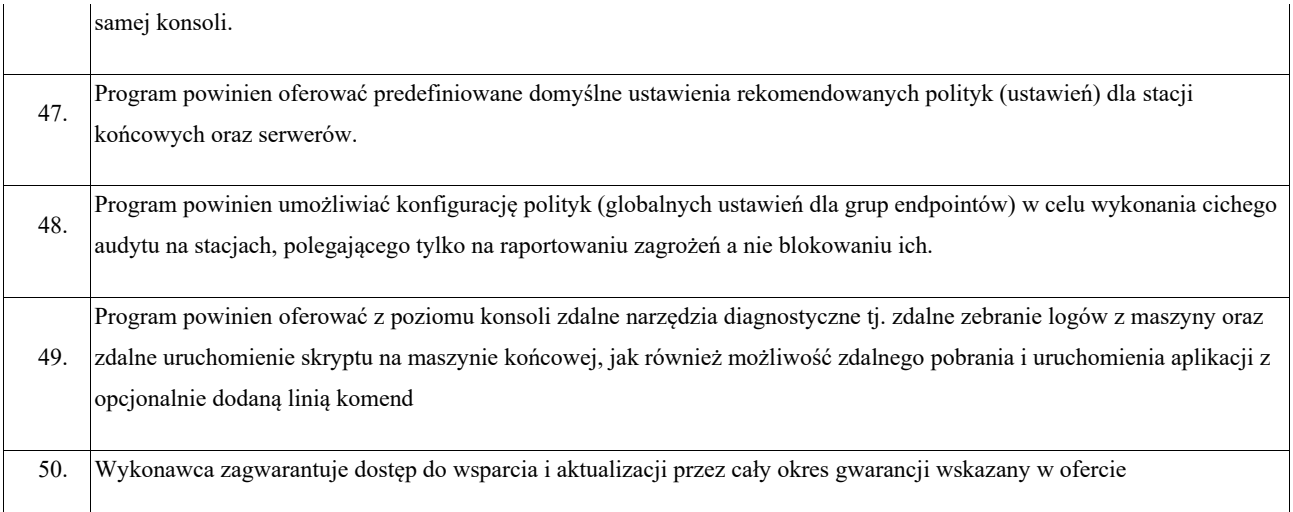

14. Uruchomienie kopii zapasowej lokalnie i do chmury obliczeniowej

Usługa umożliwiająca dodatkowe zabezpieczenie kopii zbioru danych w chmurze zgodnie z zasadą 3-2-1 (min. trzy kopie, na dwóch nośnikach, z czego jeden w oddzielnej lokalizacji). Wykonawca zapewni dostępność usługi w całym okresie gwarancji wskazanym w ofercie.

15. Migracja danych na nowy serwer

Wykonawca wykona migrację zbioru danych na nowy serwer (dotyczy istniejącej bazy danych systemu medycznego oraz elektronicznej dokumentacji medycznej).

Zamawiający informuje, że tam, gdzie został wskazany znak towarowy, patent, pochodzenie, źródło lub szczególny proces (który charakteryzuje produkty lub usługi dostarczane przez konkretnego Wykonawcę), normy polskie PN przenoszące normy europejskie lub międzynarodowe, europejskie normy lub oceny techniczne, aprobaty, wspólne specyfikacje techniczne lub systemy referencji technicznych, Zamawiający dopuszcza rozwiązanie równoważne opisywanym pod warunkiem, że będą one o nie gorszych właściwościach i jakości. Zamawiający dopuszcza składanie ofert równoważnych. Ewentualne użycie w dokumentacji określeń i nazw własnych ma jedynie charakter przykładowy i służy określeniu klasy i jakości materiałów. Jeżeli w opisie przedmiotu zamówienia znajdują się wskazania przykładowych znaków towarowych, patentów lub pochodzenia, źródła lub szczególnego procesu (który charakteryzuje produkty lub usługi dostarczane przez konkretnego Wykonawcę), Wykonawca może zaoferować przedmioty równoważne. Zamawiający wymaga, aby użyte materiały, o ile są inne, posiadały parametry jakościowe i techniczne oraz standardy nie gorsze niż określone w przedmiocie zamówienia. Wykonawca jest zobowiązany udowodnić w ofercie, w szczególności za pomocą przedmiotowych środków dowodowych, że proponowane rozwiązania w równoważnym stopniu spełniają wymagania określone w opisie przedmiotu zamówienia. Istotne dla Zamawiającego cechy i parametry, to takie, które pozwolą zachować wszystkim systemom, urządzeniom, wyrobom, parametry i cechy pozwalające przede wszystkim na prawidłowa współprace z innymi urządzeniami i/lub wyrobami w sposób założony przez Zamawiającego oraz pozwalające przy tym uzyskać parametry nie gorsze od założonych w Złączniku nr 1A do ZO. Ciężar udowodnienia r

- ó
- 
- w n
- o
- w
- a
- ż